## INSTITUT FÜR THEORETISCHE PHYSIK

## Dr. R. Steinigeweg Dipl.-Phys. B. Willenberg

Rechenmethoden I WS 2012/13

3. Übungsblatt Abgabe: 14./15. November 2012 in der Übung

 $\frac{\eta(xy^2)}{y}$ ,  $x = \text{const}$ ,

(h)  $\frac{d}{dx}$  arsinh(x) einmal mit der Regel zur Ableitung der Umkehrfunktion und einmal mit Hilfe von Aufgabe 5 (Blatt 2) in

Verbindung mit Ableitungsregeln.

Übungsblätter gibt es unter <https://www.tu-braunschweig.de/theophys/edu/wise-1213/rm11213>.

 $(f) \frac{d^2}{du}$ 

 $\frac{d^2}{dy^2}$  arcsin(xy<sup>2</sup>)

(g)  $\frac{d}{dx}$  arctan(x),

- 7. Differentiation Berechnen Sie
	- (a)  $\frac{d}{dx}$  |x|,
	- (b)  $\frac{d}{dx} a^{x/3}$ ,
	- (c)  $\frac{d}{dx}$   $x^x$ ,
	- (d)  $\frac{d}{dx}$   $x^{\cos(-2x^2)}$ ,
	- (e)  $\frac{d}{dx}$  sin(cos(x)),
- 8. Extremwertprobleme
	- (a) Aus vier Brettern der Breite a soll eine oben offene symmetrische Rinne hergestellt werden, so dass zwei ihrer Wände parallel sind. Wie ist der Winkel  $\varphi$  der beiden anderen Wände zu wählen, damit das Fassungsvermögen der Rinne möglichst groß wird?

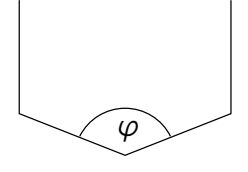

(b) Gegeben sei das Potential

$$
V(r) = \frac{C_n}{r^n} - \frac{C_m}{r^m}
$$

mit  $C_n$ ,  $C_m > 0$ ,  $n, m \in \mathbb{N}\backslash\{0\}$  und  $n > m$ . Berechnen Sie die Gleichgewichtslage  $r_0$ , d.h. die Stelle, an der  $V(r)$  extremal wird.

## 9. Newton'sches Näherungsverfahren

Das Newton'sche Näherungsverfahren ist ein numerisches Verfahren zur Lösung der Gleichung  $f(x) = 0$ . Dabei arbeitet man sich mit der Gleichung

$$
(x_{n+1} - x_n) f'(x_n) = -f(x_n)
$$
  

$$
\Leftrightarrow x_{n+1} = x_n - \frac{f(x_n)}{f'(x_n)}
$$

iterativ zur Nullstelle vor.

(a) Bestimmen Sie zunächst die Nullstellen und Wendepunkte sowie das Verhalten für  $x \rightarrow$ ±∞ der Funktion

$$
f(x) = x \left(e^{x^2} - 4\right)
$$

analytisch und fertigen Sie dazu eine Skizze der Funktion an.

(b) Versuchen Sie nun, eine der Nullstellen ( $x > 0$ ) mit Hilfe des Newtonverfahrens numerisch zu bestimmen (3–5 Iterationsschritte mit Taschenrechner/Computer/Bleistift). Wählen Sie als Startpunkte  $x_0 = 0.6$ ,  $x_0 = 0.65$  und  $x_0 = 0.7$  und skizzieren Sie die Iterationsschritte für jeden der drei Startpunkte. Was ist also beim Newton-Verfahren in der Praxis zu beachten?

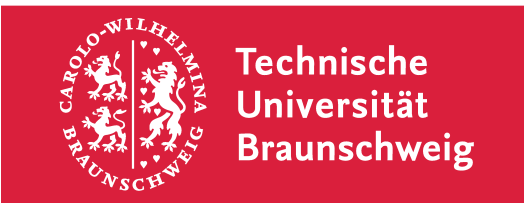